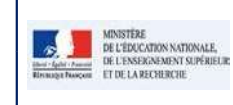

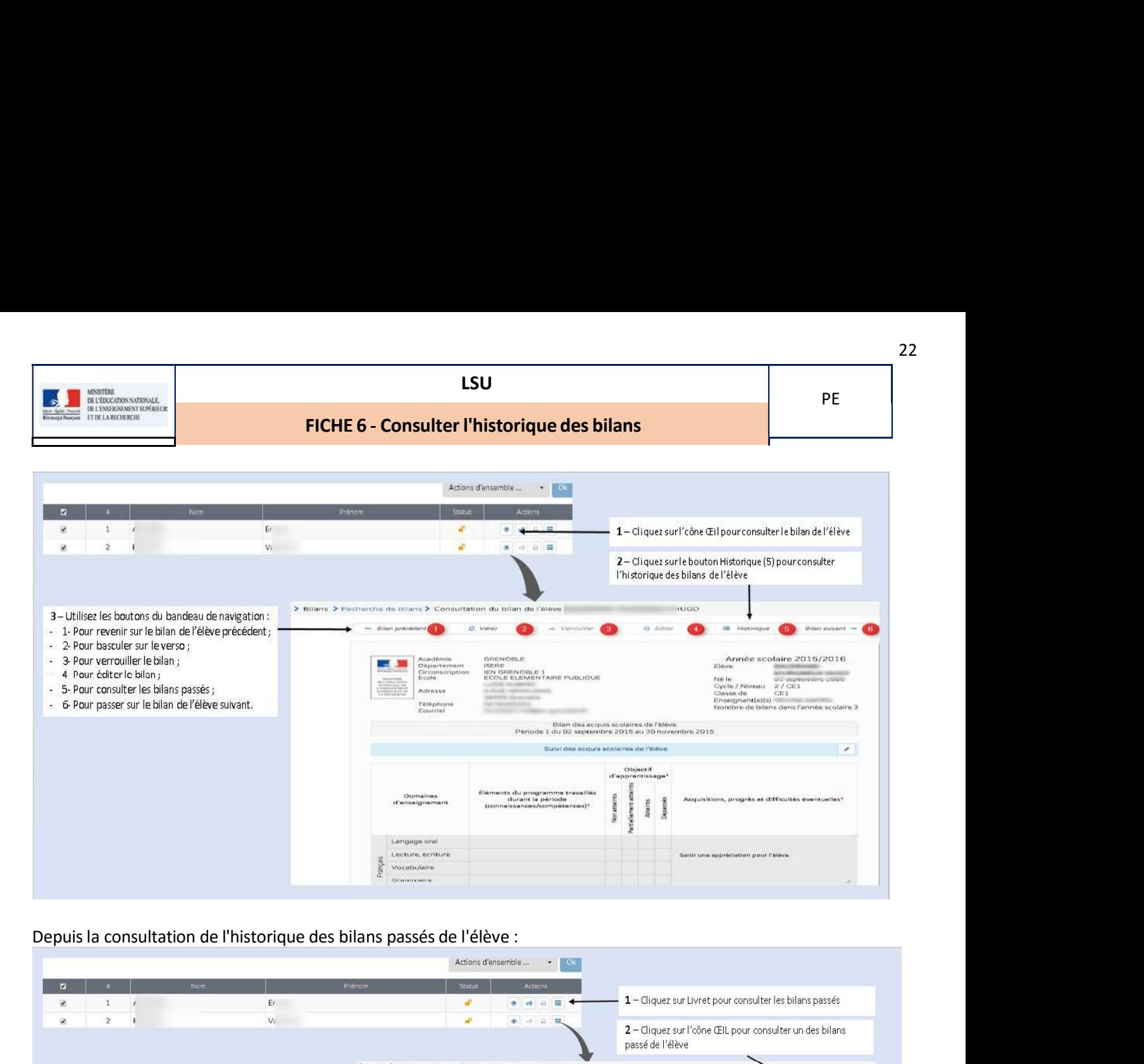

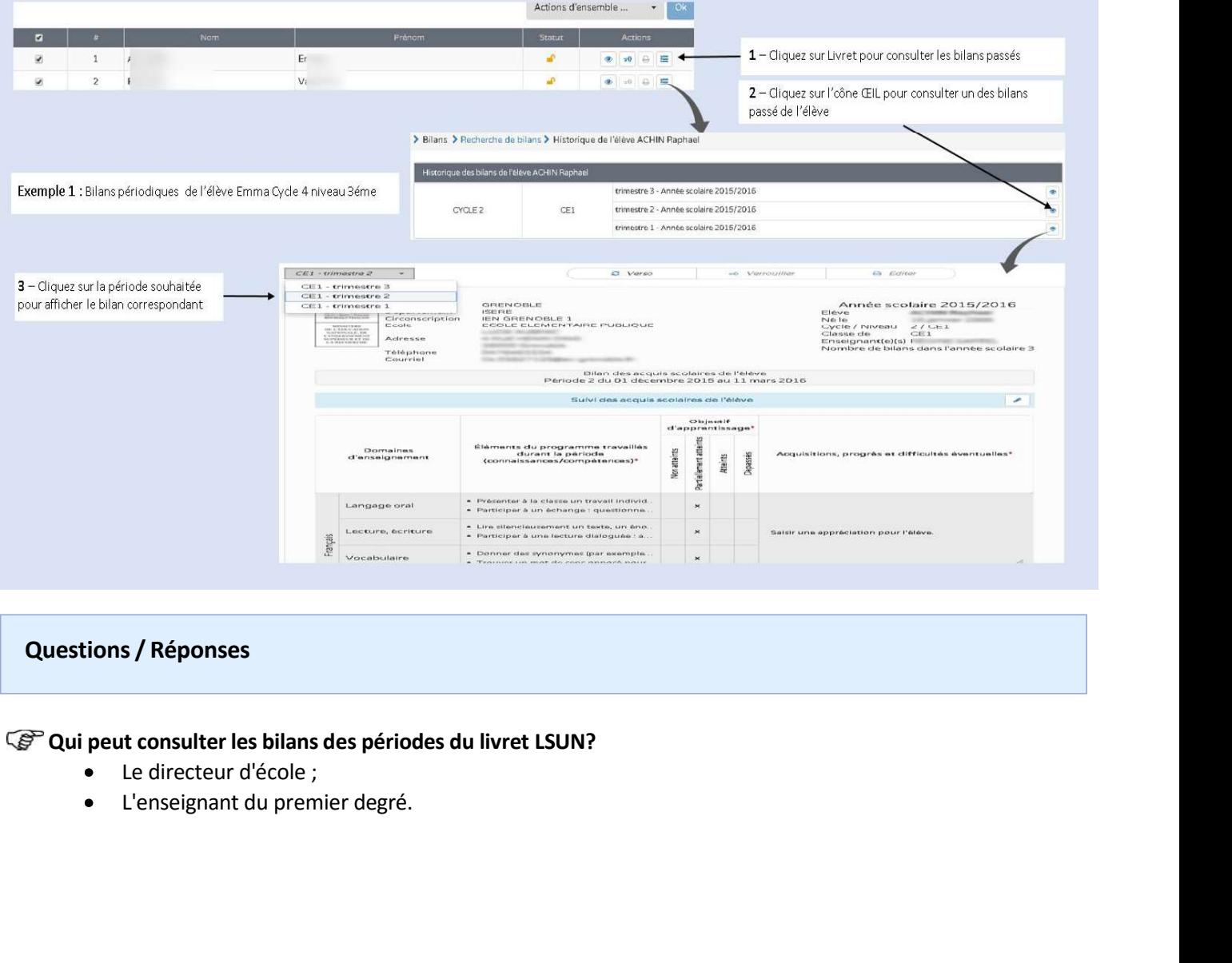

# Questions / Réponses

- Le directeur d'école ;
- 

2

PE |

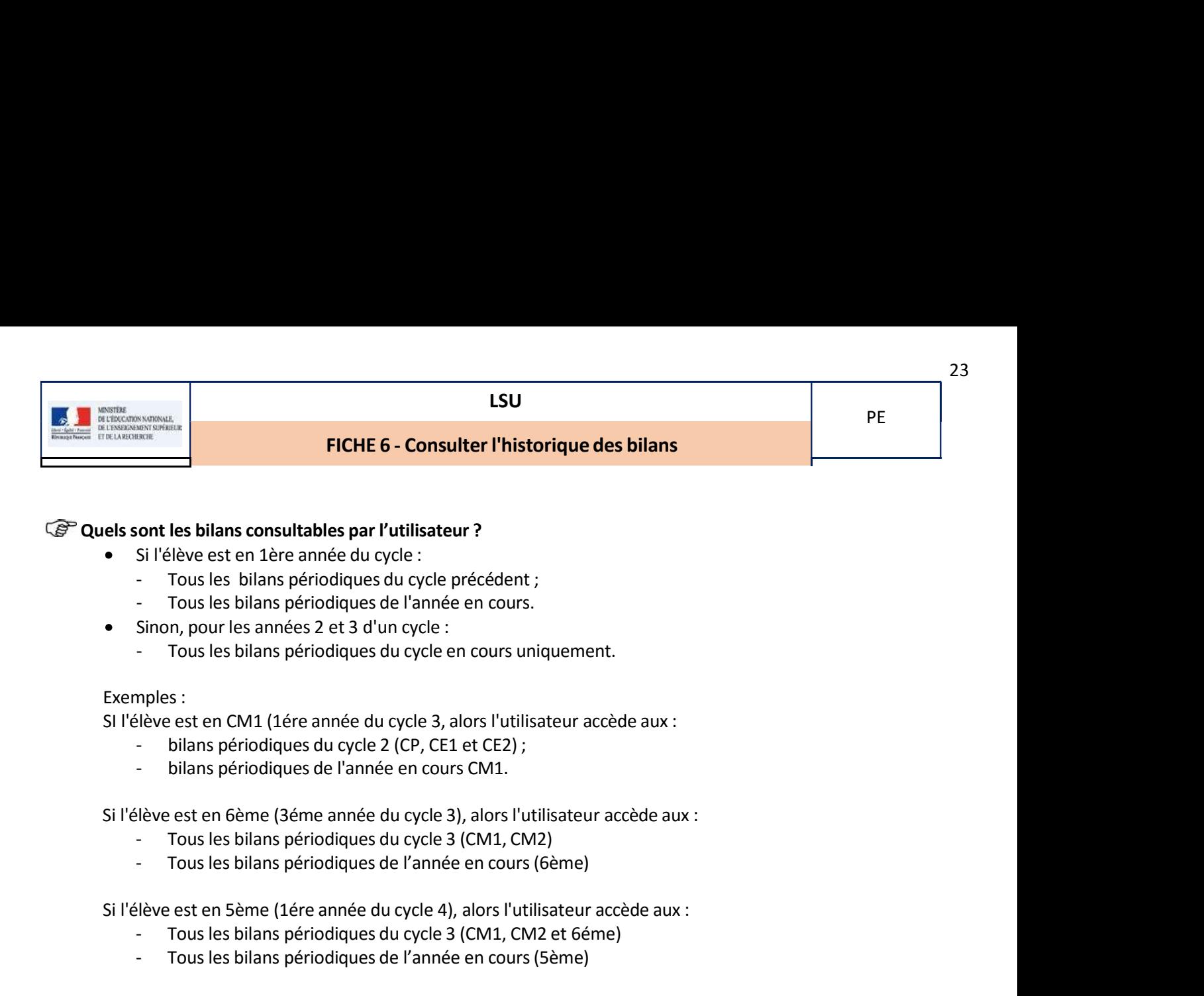

- -
	-
	-
	-

## Exemples :

- 
- 

The signal statistics par l'utilisateur ?<br>
Si l'élève est en 1ère année du cycle ;<br>
Tous les bilans périodiques de l'année en cours.<br>
Sinon, pour les années 2 et 3 d'un cycle :<br>
Sinon, pour les années 2 et 3 d'un cycle :<br> ont les bilans consultables par l'utilisateur ?<br>
Si l'élève est en 1ère amée du cycle :<br>
Tous les bilans périodiques du cycle précédent ;<br>
Sinon, pour les amées 2 et 3 d'un cycle :<br>
Sinon, pour les amées 2 et 3 d'un cycle is l'elève est en lêre année du cycle :<br>
si l'élève est en lêre amée du cycle précédent ;<br>
- Tous les bilans périodiques du cycle précédent ;<br>
- Tous les bilans périodiques de l'année en cours.<br>
- Tous les bilans périodiqu

- 
- 

- 
-